# Overlay networking with **OpenStack Neutron** in Public Cloud environment

Trex Workshop 2015

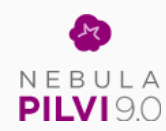

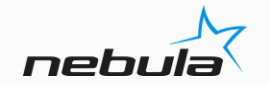

#### **About**

#### • Presenter

- Anton Aksola (aakso@Twitter,IRCNet,Github)
- Network Architect @Nebula Oy, started in 2005
- Currently working heavily with OpenStack
- Focusing in Networking and Software Development
- Nebula Oy
	- ISP, hosting and IT service company established in 1997
	- Turnover in 2013 was  $\sim$  26M $\epsilon$
	- 120 employees currently
	- Offering ranging from Cloud Services to Managed Services and traditional IT services

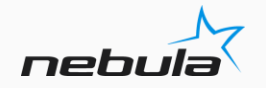

### **OpenStack?**

#### In a nutshell

- Collection of software projects for providing cloud services
- Core projects allow you to run Infrastructure as a Service cloud
	- Compute (Nova)
	- Storage (Cinder and Swift)
	- Network (Neutron)
	- Identity (Keystone)
- Other projects include
	- Dashboard (Horizon)
	- Orchestration (Heat)
	- Telemetry (Ceilometer)
	- Database (Trove)
	- ... and many more

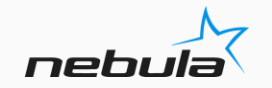

### **Network - Neutron**

- Network orchestration framework that provides essential and supporting network services to OpenStack cloud
- Core functionality
	- Network connectivity
	- SDN: user defined arbitrary topologies
	- Basic IPAM
- Supporting services such as DHCP, DNS, Perimeter FW, Security Groups and VPN
- Consists of multiple plugins and drivers both commercial and open source
- Unified northbound API

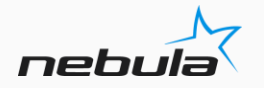

# **Our Public Cloud journey**

- We started researching for an alternative cloud platform in Autumn 2013
	- Before this we've had offering based on commercial products
	- Legacy systems also included Xen and Hyper-V based virtualization with static network configuration
- Main targets from network point of view
	- Flexible: users must be able to provision network resources on demand (segments, subnets and interfaces)
	- Fault tolerant: solution needs to be available on two distinct datacenters
	- Secure: user separation must be built-in
	- Scalable: must support large amount of configurations and performance must be in par with current offering

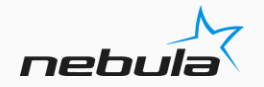

# **Starting point**

- We had two almost identical datacenters with good network gear
- Ability to use AToM, VPLS and L3VPNs over the MPLS backbone
- So pretty good base
- But:
	- Legacy systems use VLANs for customer separation
	- VLAN ids are DC significant
	- VLAN and VPLS/L3VPN provisioning is static and done by the operator with provisioning scripts
	- No existing APIs **DC 1 DC 1**

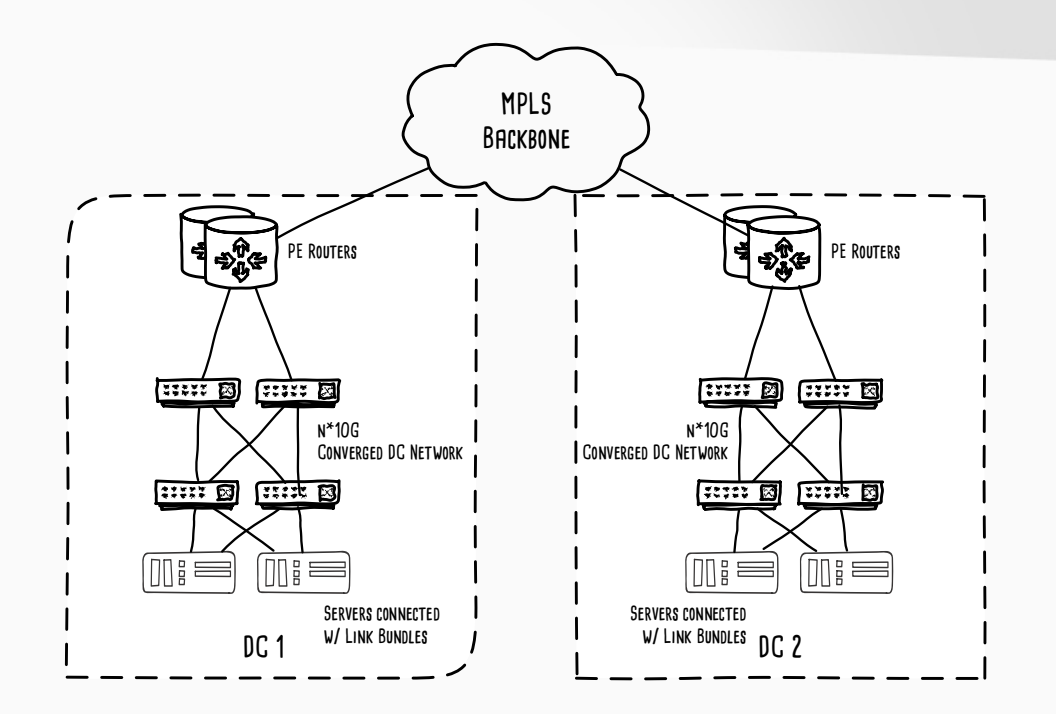

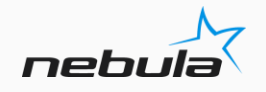

### **Networking models in Neutron**

- In 2013 Neutron supported following models:
	- Flat: all compute instances join to a single network. No customer isolation is possible and no SDN features are available
	- VLAN: users can create custom networks and neutron allocates segmentation ids (VLANs) from predefined ranges
	- Overlay: same model as with VLANs but an overlay protocol (GRE/VXLAN) is used to transport customer traffic between hypervisors
- Neutron implements classic L2 network segments in all operating modes
	- Other commercial public clouds have their specific solutions: Amazon has VPC and Microsoft has Hyper-V Network Virtualization
- L3 functions are handled by L3-agents

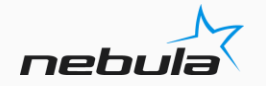

# **Comparing VLAN and Overlay models**

#### **VLAN**

Pros

- Pretty straight-forward solution what we have done for ages
- Predictable performance
- Ability for legacy servers to join to the customer network

#### Cons

- Limited number of segments available (4094). Need to coordinate with existing allocations
- QinQ cannot be used as we want true separation in MAC level
- PBB push/pop is not supported in hypervisors so we cannot leverage that
- Every VLAN needs to be mapped to a unique VPLS instance for Inter-DC connectivity. PBB-VPLS is also a possibility but we didn't have support for it.
- Need to pre-provision all possible VLANs or integrate with network gear

#### **OVERLAY**

Pros

- Much more segments available. In VXLAN the VNID field is 24bits long
- Only one segment required between hypervisors for customer traffic
- L3VPN can be utilized for Inter-DC traffic instead of VPLS
- True separation in MAC level
- Network topology agnostic

**Cons** 

- Unknown performance. The overhead with VXLAN is much more severe than with MPLS or GRE
- Lack of visibility. Current policies do not apply
- Joining legacy servers to customer networks is not possible
- BUM unicast replication

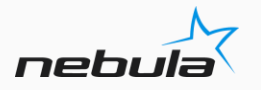

### **Our setup**

- We chose VXLAN for encapsulation as it was becoming a industry standard
- Currently only software components participate in VXLAN. This can change in the future as VXLAN in HW switches is becoming more common
- We use MPLS-VPN to transport the VXLAN traffic between DCs. This gives us separation, some security and more flexible ways to manage the traffic
- External access is handled by network nodes that route between cloud networks and traditional networks

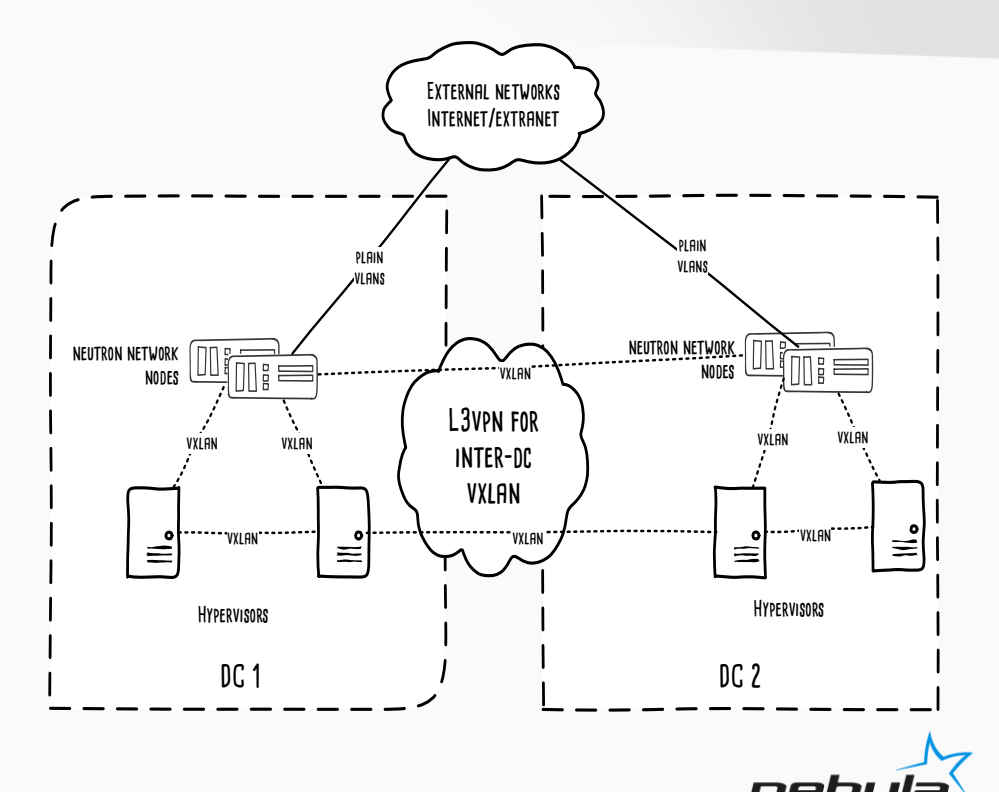

# **Example topology inside OpenStack**

- Users can create complex network topologies with multiple Virtual Routers and networks spanning availability zones
- Inter-AZ networks can be used, for example, database clustering or similar applications
- Floating addresses can be allocated to virtual routers that will do 1-to-1 NAT to a desired VM
- Virtual Routers can also do SNAT for VMs that do not have floating address. This can be used for fetching updates from the Internet etc.

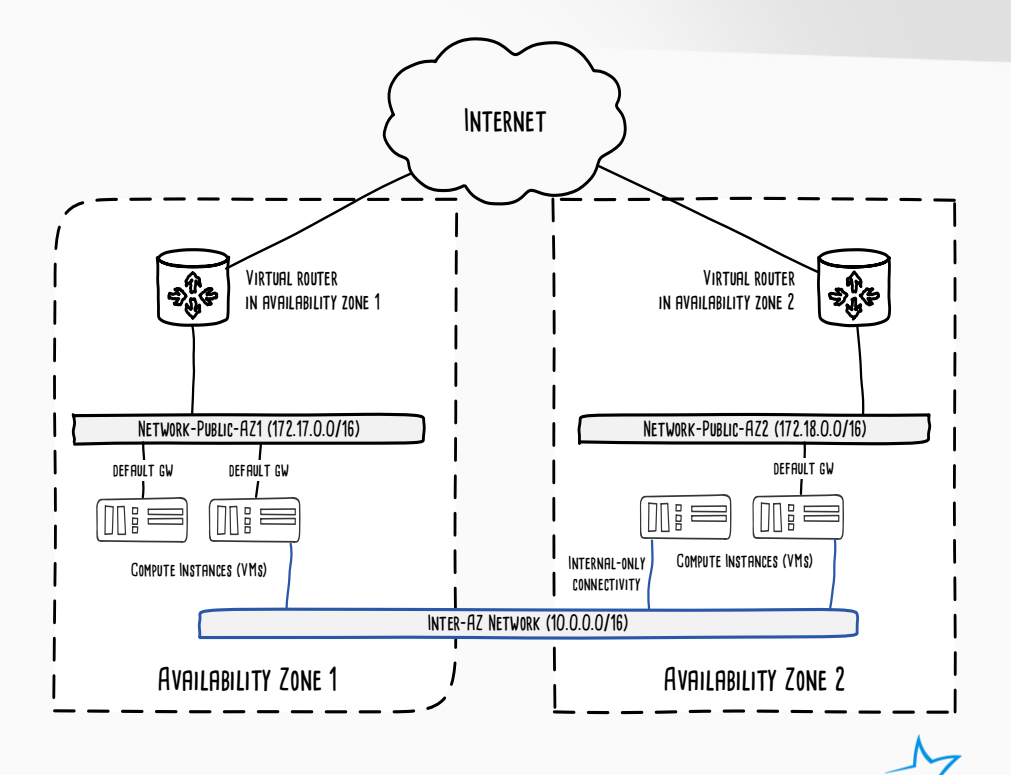

# **L2 forwarding in OpenStack**

- Modular Layer2 plugin introduced in Havana release
- Defines type and mechanism drivers to handle specific tasks
- Type drivers include: flat, local, gre, vlan and vxlan
- Mechanism drivers: openvswitch, linuxbridge, ofagent, l2pop and multiple commercial options for example cisco, arista and nuage
- Multiple drivers can be loaded at the same time
- As we wanted a pure OSS solution, openvswitch was our choice
- Open vSwitch is a flexible switching solution for Linux that runs in userland but has datapath-support in Linux Kernel

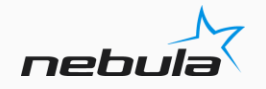

## **Open vSwitch + L2 Population**

- Open vSwitch supports traffic steering with OpenFlow rules
- This allows L2 population mechanism driver to be implemented in OVS
- As every single endpoint is known inside the cloud, all L2 forwarding entries can be pre-populated to nodes that need them
- Unknown unicast flooding is reduced
- BUM traffic should be minimized in overlay model as it becomes unicast traffic in hypervisor egress
	- VXLAN RFC defines *Broadcast Communication and Mapping to Multicast* but it is not currently implemented in OVS

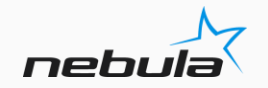

# **L2 Forwarding example**

- L2 forwarding entries are populated as OpenFlow entries by the **neutron-openvswitch-agent**
- set\_tunnel:0x3ec defines the VNID for the traffic
- output is the logical VXLAN tunnel
- The last entry is the BUM entry as it has multiple output actions
- BUM entry includes only hypervisors that have VMs in this particular logical network (partial mesh)
- There is still source learning so L2population is purely an optimization feature **Hypervisors** 1

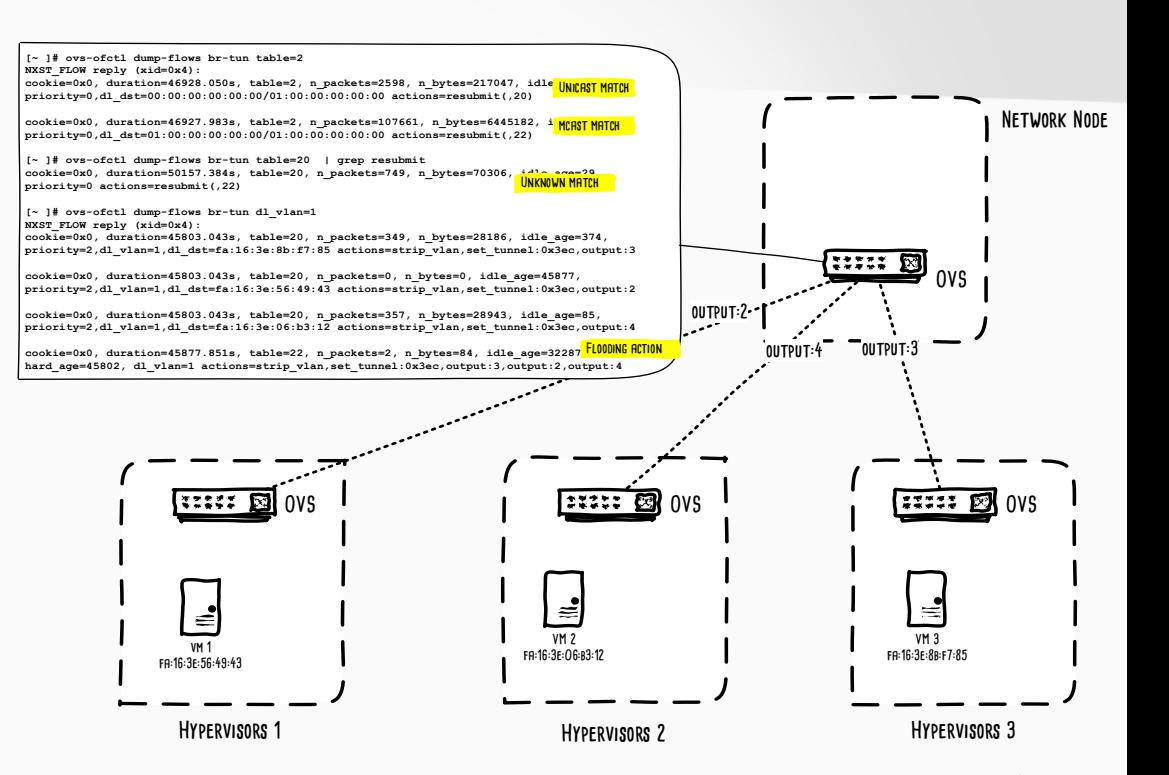

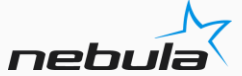

#### Challenges - General

- As a whole, OpenStack deployment can be quite difficult and time consuming. This applies especially to getting the system stable
- Most of our issues have been software issues
	- Things are getting better by the day though
	- Good dev and qa environments are your friends
- OpenStack by nature very distributed system so there is really no logical central management point
	- This is why configuration needs to be consistent in every component
	- Do not try to install OpenStack by hand, use automation frameworks such as Chef, Puppet or Ansible

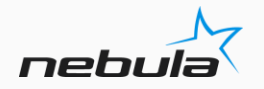

#### Challenges – VXLAN

- VXLAN is still quite new technology, the first Internet Draft was released in Feb 2012
- It was designed as a encapsulation for virtualized datacenters
- It provides some entropy in the outer UDP header for hashing in L2 bundles or ECMP
	- Thus it fits better to an existing network than (NV)GRE
- Support has been available in Linux Kernel and OVS for quite some time now
- There are still problems...

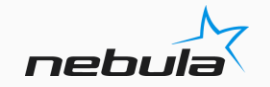

#### Challenges – VXLAN

- ...which are not VXLAN problems but Ethernet problems
- As we moved to 10G NICs in servers we got dependent on NIC offload features
- With 1514B ethernet frame size the packet rate will be over 800Kpps
- If we need to process every packet individually we quickly max out our CPUs for interrupt handling
- Features such as GSO (tx) and GRO (rx) help us to handle the traffic by combining packets belonging to a same flow
- But HW assisted features tend to only work if the IP protocol is TCP

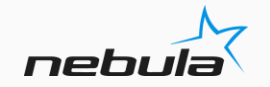

#### Challenges – VXLAN

- With VXLAN we need to look deeper into the packet
- Support in NICs is still quite rare
- Support in Linux kernel is quite new so recent Kernel is required (upstream  $>= 3.14$
- Expect things to improve as more users choose VXLAN
- Traditional VLANs are still the only possibility if you need the best performance possible

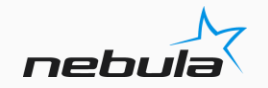

# **Word from the sponsor**

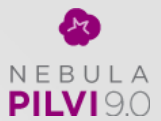

- Nebula launched public cloud offering *Nebula Cloud 9.0* in November 2014
- First public cloud in Finland based in OpenStack
- We offer
	- True multi-datacenter solution. Infrastructure is not shared between availability zones. Networks can be terminated to either availability zone
	- Compute instances ranging 1CPU 1GB to 16CPU 128GB
	- Block storage in SSD, SAS and archive grades
	- Object Storage based on CEPH where data is replicated to multiple datacenters
	- SDN network services
	- Dashboard, Orchestration and telemetry services
- Standard OpenStack APIs available

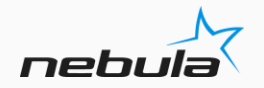

#### **Dashboard**

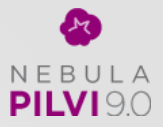

nebi

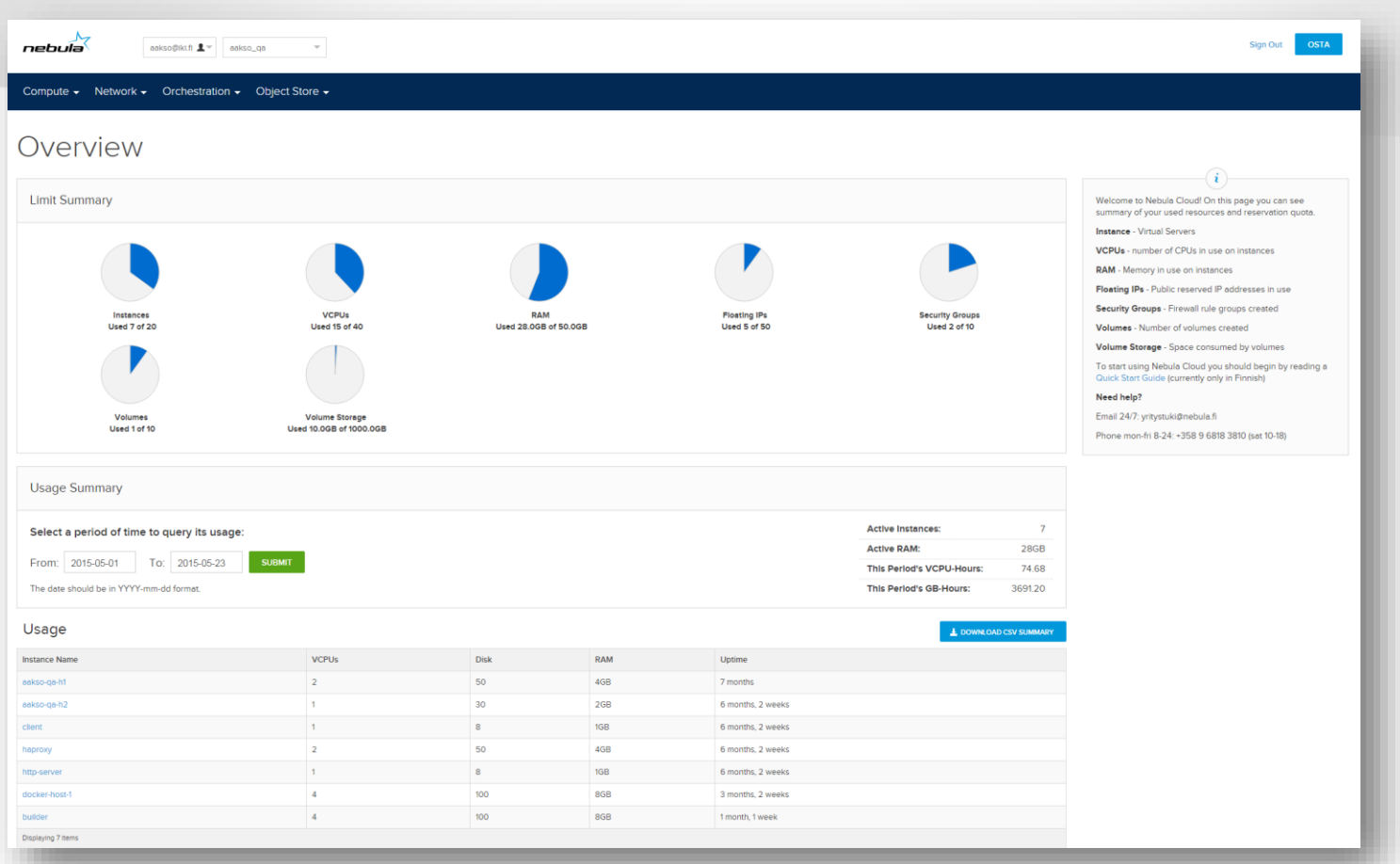

#### **Dashboard**

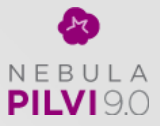

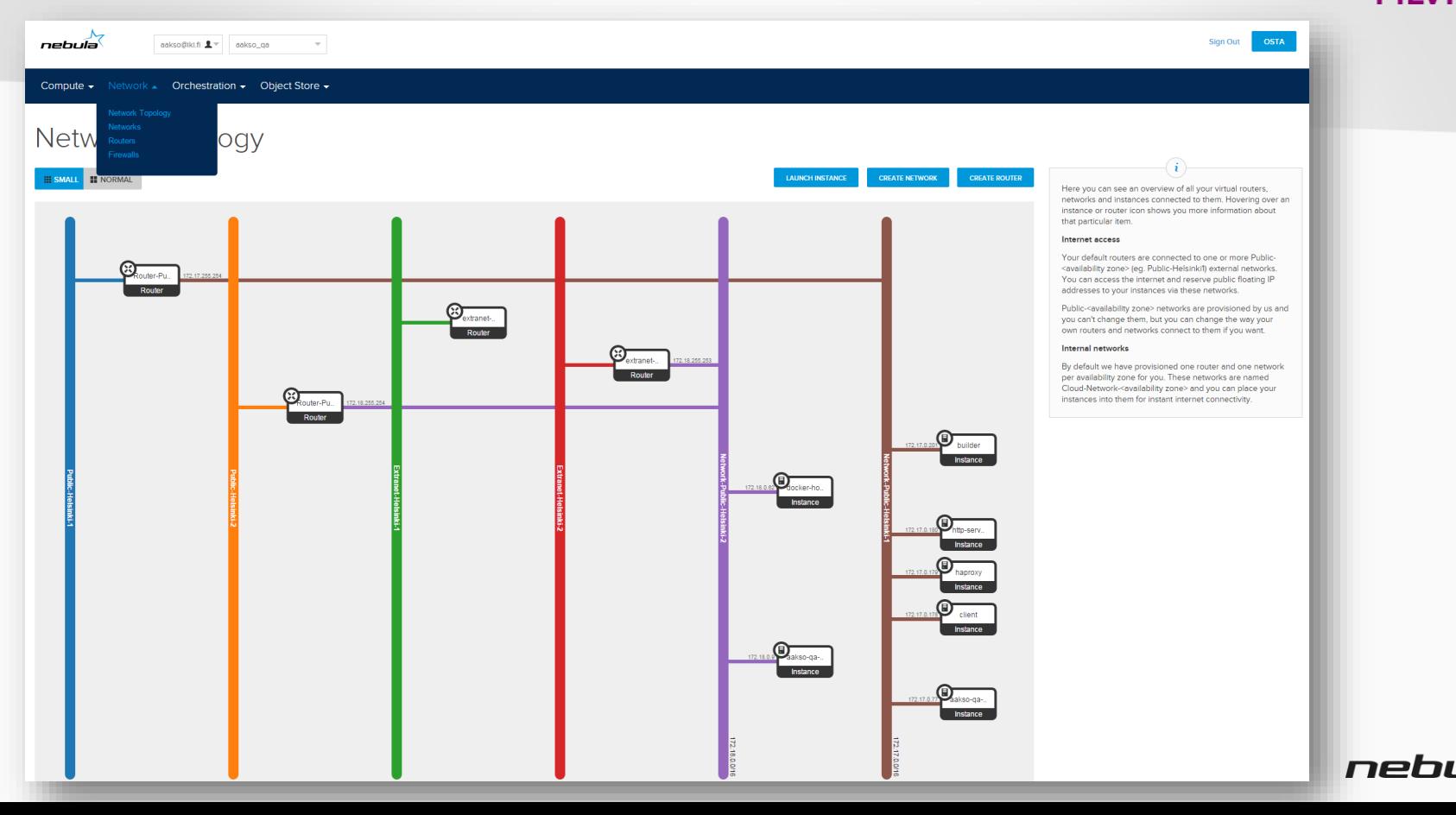

#### **CLI**

. . . . . . . . . . . . . . . . . . . -------------------

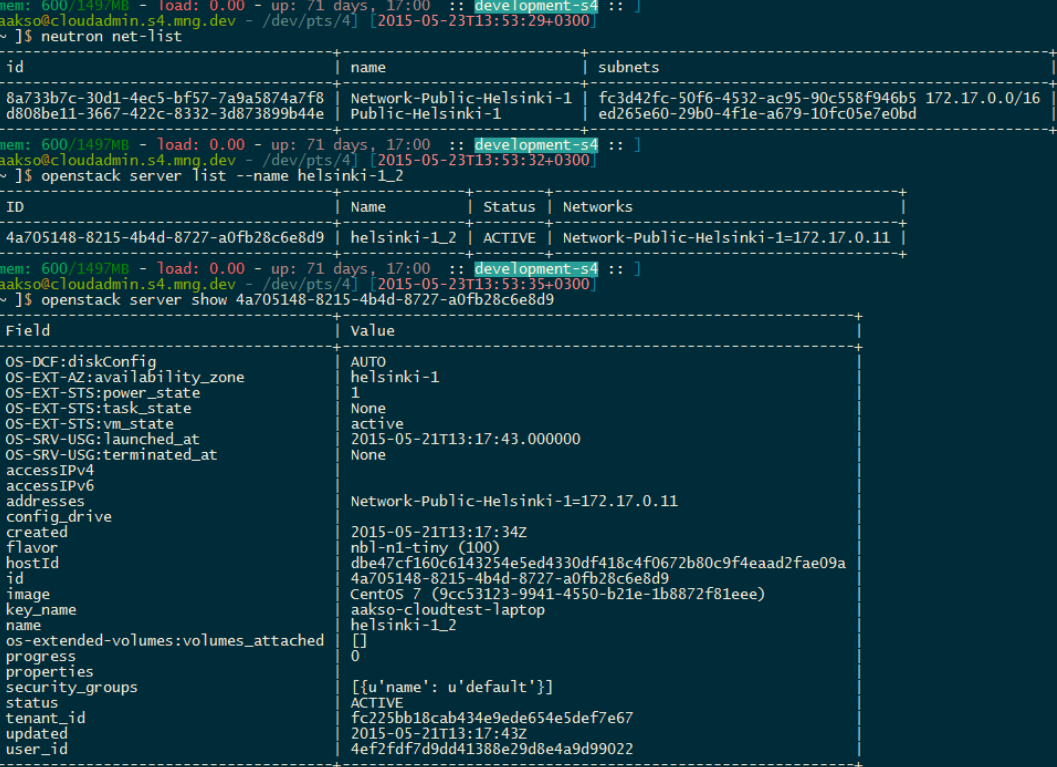

1 Maer\_10<br>
The COO/1497MB - load: 0.00 - up: 71 days, 17:00 :: development=s4 :: ]<br>
[mem: 600/1497MB - load: 0.00 - up: 71 days, 17:00 :: development=s4 :: ]<br>
[~ ]\$ ■<br>
[~ ] [^ ] .

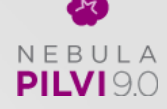

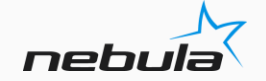

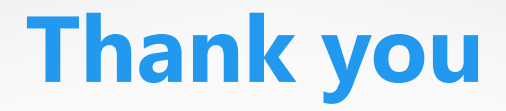

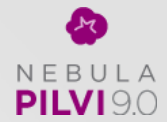

#### Visit **www.nebulacloud.fi** for more information

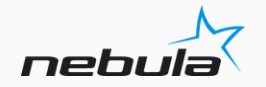